# **FilterCloud**

## Email excellence in the cloud ...

*A new and exciting way to fully manage your business email. Isn't it time you for you to take control?*

- $\odot$ Blocking of Spam, Viruses and Malware before it reaches your server
- $\odot$ **Beautiful, intuitive dashboard for managing the** management system in the competition. service
- $\odot$ Custom infrastructure utilising the latest cloud techniques
- $\odot$ Optimum high-availability of service through multi-zone cloud clustering
- $\odot$ Unique statistical information regarding both inbound and outbound email
- $\odot$ Instant email re-routing
- $\odot$ Hosted Exchange bundling
- One-click SMTP testing directly from within  $\odot$ the control panel
- $\odot$ Dashboard fully manageable via tablet or mobile devices

Filter Cloud is a brand new product to a vital but dormant market. We believe its time for a service that provides a real end-to-end experience to the customer and we do that by doing things differently.

We believe our technology is more reliable and more accommodating to the real needs of today's businesses. Finally, customers have an opportunity to try a new email management system that sits head and shoulders above

## **Beautiful, Intuitive Dashboard**

Our dashboard is clear, concise and has all the important information you need as soon as you login. The dashboard features a graphed breakdown of that day's email traffic (both inbound & outbound), and a breakdown of email grouped by Inbound, Outbound, Spam and Viruses.

Any Filter Cloud announcements are also posted directly to your dashboard, so you can stay up to date with current developments, new features and service updates.

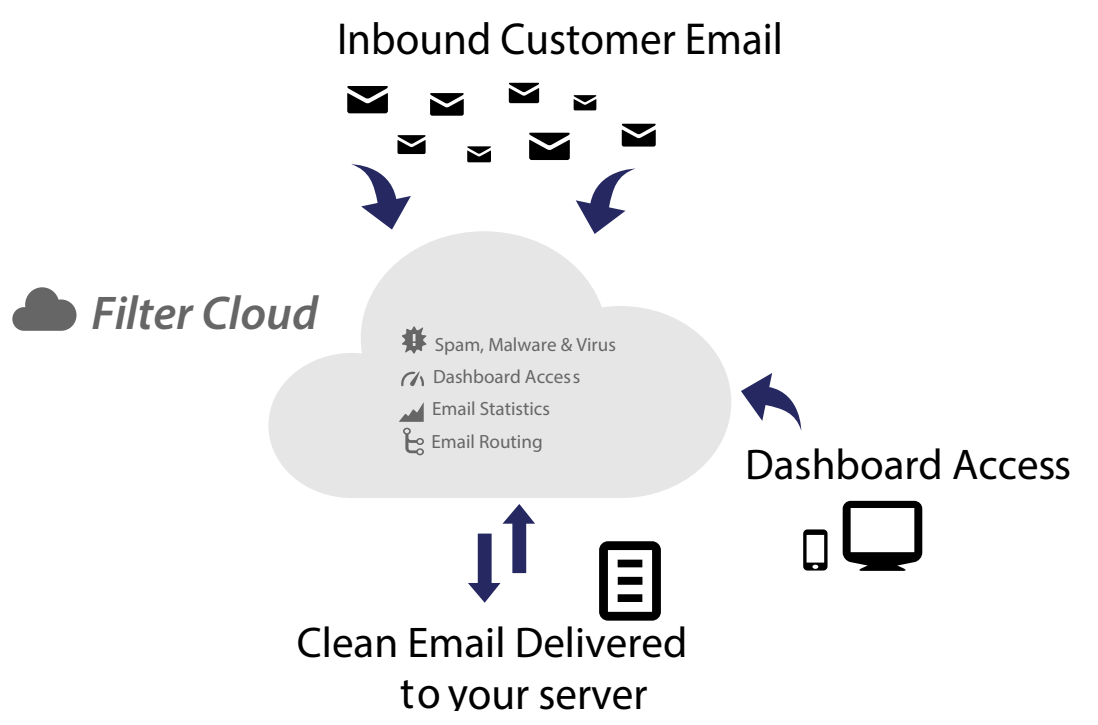

*Powered by*<br>ChunkyChips.

ChunkyChips.net Ltd, Carnival Business Park, Basildon, Essex, SS14 3WN

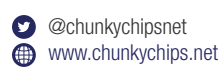

# **FilterCloud**

## Email excellence in the cloud ...

*The dashboard is accessible from any internet connected computer, and has been built with the latest web technologies, making it fully responsive across all platforms: tablet, mobile or laptop.*

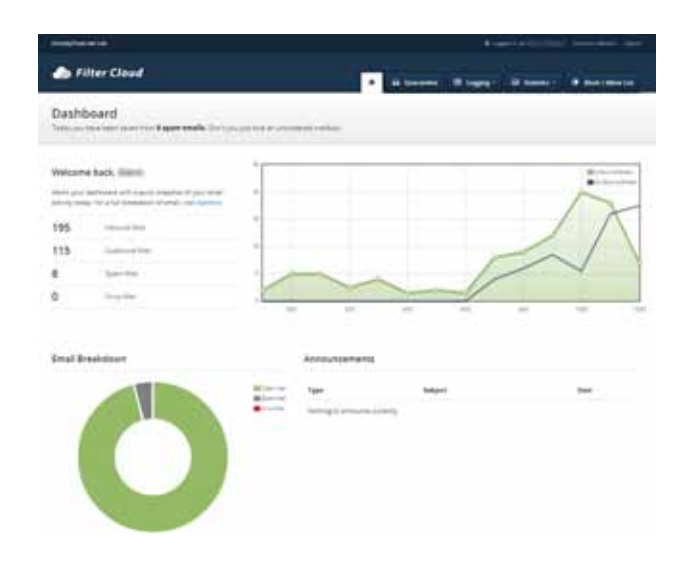

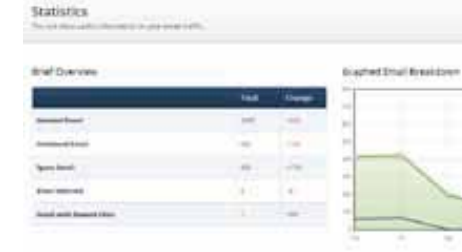

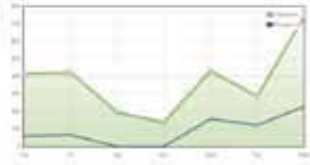

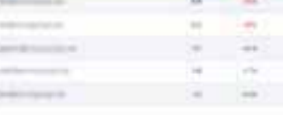

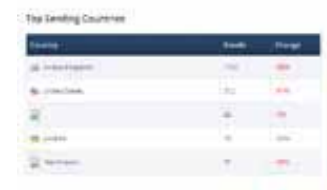

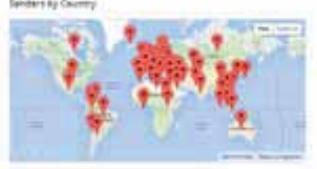

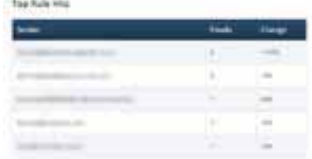

**Informative Statistics**

Using the dashboard gives you the opportunity to see your email traffic for yourself. You can quickly see who is receiving the most email, or who's sending you the most email and even group inbound email by country.

Statistics can be viewed by Today, Last 48 hours, last 7 days and even last 30 days. So you can quickly identify trends.

When is your company at its most productive?

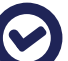

#### **Statistics Summary Includes:**

- $\odot$ Breakdown of email by type and percentage change
- $\odot$ Top Recipients shows who in your company is receiving the most email
- $\boldsymbol{\odot}$ Top Countries gives you a breakdown by country of sender
- $\odot$ Top Inbound Email Addresses shows who emails you the most
- $\odot$ We even display your email senders on a map for you

# *Powered by*<br>ChunkyChips.

ChunkyChips.net Ltd, Carnival Business Park, Basildon, Essex, SS14 3WN

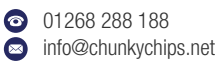

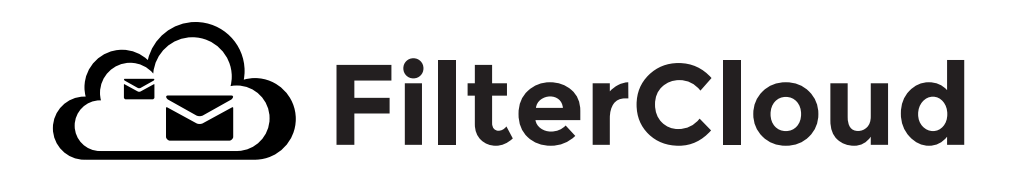

### Email excellence in the cloud ...

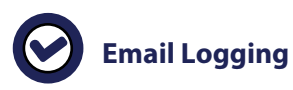

You can quickly see if your email has been received by looking at the logging facility. This logs every inbound email and gives you the To, From and Subject line details, as well as providing you with the size of the email.

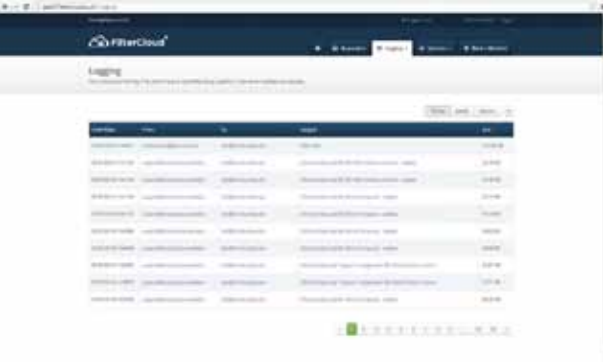

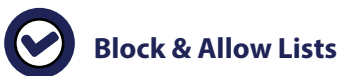

Blocking and Allowing email addresses and domains has never been easier. If you have an email address that keeps sending you unwanted email, you can add them to the block list. Their emails will then be blocked from reaching your server. This all happens in the cloud, the mail never even reaches your local servers.

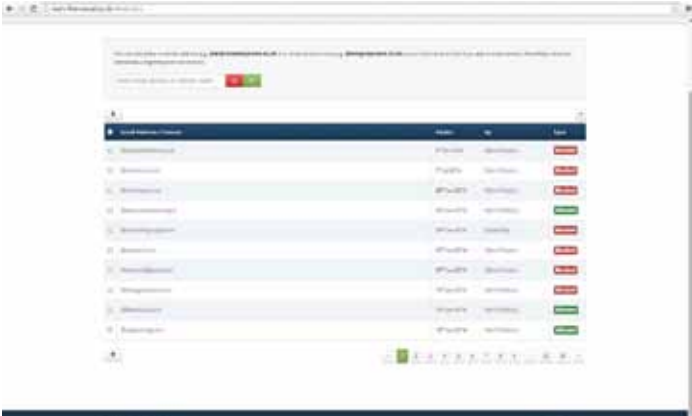

#### **Email Quarantine**

The email quarantine is where everything we class as Spam and/or Viruses is held and kept away from your local network.

From within the quarantine you have the options to either permanently delete the email, release an email down to its original destination or add it directly to your Allow List to prevent that email address being filtered again.

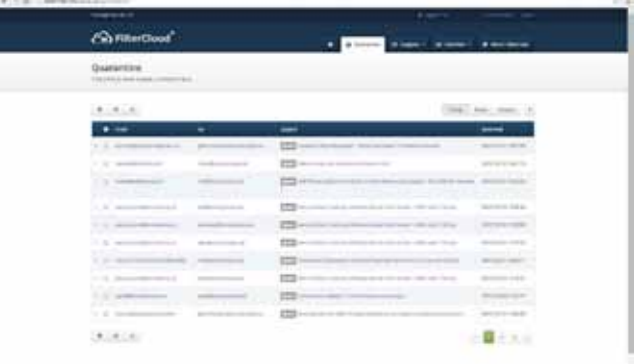

The same applies to your allow list if you have a genuine email go into your spam quarantine, you can add it to your allow list and our systems will no longer check it for spam.

# *Powered by*<br>ChunkyChips.

ChunkyChips.net Ltd, Carnival Business Park, Basildon, Essex, SS14 3WN

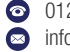